บริษัท ฝึกอบรมและสัมมนาธรรมนิติ จำกัด

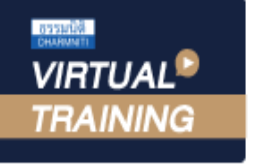

จัดอบรมหลักสูตรออนไลน์ <mark>ผ่าน n ZOOM</mark>

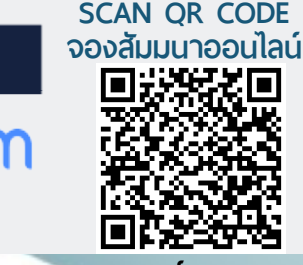

# : การจัดทำ และ ตรวจสอบเอกสารสำคัญ **สงวนลิขสิทธิ์ 21/3908Z** โครงการฝึกอบรมเชิงปฏิบัติ

# ที่เกี่ยวข้องกับ PDPAให้ถูกต้องตามกฎหมาย

# *PDPA Coaching & Work Shop*

- **ประกาศ 4 ฉบับ** เกี่ยวกับหลักเกณฑ์ในการเก็บข้อมูล การรักษา ความปลอดภัยของข้อมูล ข้อยกเว้น และบทลงโทษ ที่ทุกองค์กรต้องรู้
- **ทำความเข้าใจ**เกี่ยวกับ เอกสารแบบฟอร์มต่างๆที่จะต้องจัดทำ และดำเนินการให้ถูกต้องตามกฎหมาย
- **ขั้นตอนในการจัดทำเอกสาร**ตามพระราชบัญญัติคุ้มครองข้อมูล ส่วนบุคคลที่กำหนด
- **การขอความยินยอม**จากเจ้าของข้อมูล

ส่วนบุคคล มีความสำคัญอย่างไร?

และจะต้องมีแนวทางการปฎิบัติอย่างไร?

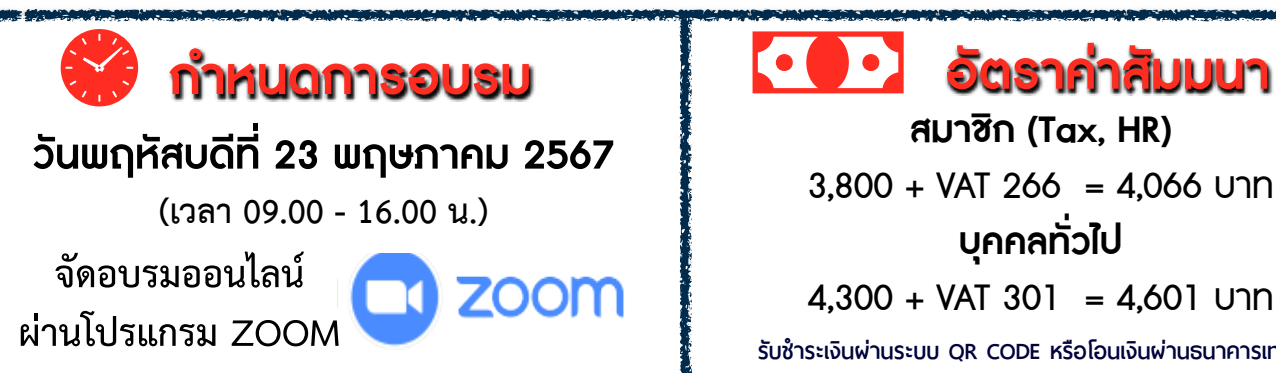

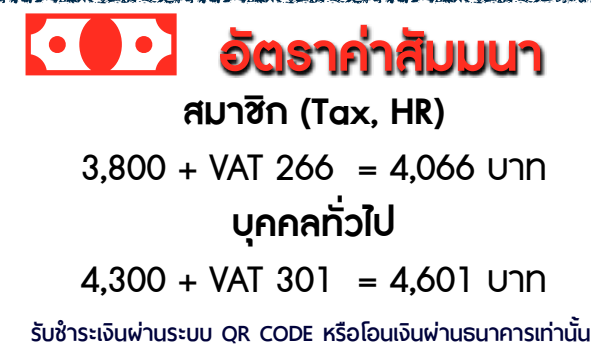

**ดูรายละเอียดหลักสูตรเพิ่มเติมได้ที่ www.dst.co.th สำรองที่นั่ง TEL 02-555-0700 กด 1**

#### **หัวข้อสัมมนา**

- **1. ทำความเข้าใจและเรียนรู้เกี่ยวกับสาระสำคัญของ PDPA และอัพเดทประกาศเพิ่มเติม พร้อมยกตัวอย่างเป็นสำคัญ**
- **2. บทบาทหน้าที่ ความสำคัญ รายละเอียด และสิทธิของผู้ที่เกี่ยวข้องกับ PDPA ในองค์กร**
- **3. ออกแบบกระบวนการใช้สิทธิของเจ้าของข้อมูลส่วนบุคคล**
- **4. บทลงโทษ : ความรับผิดทางแพ่ง โทษทางอาญา โทษทางปกครอง**
- **5. การตรวจสอบความพร้อมในการดำเนินการเกี่ยวกับ PDPA ในองค์กร**
- **6. แนวทางการสำรวจข้อมูลส่วนบุคคลภายในองค์กรที่เกี่ยวข้องกับ PDPA**
- **7. ขั้นตอนการจัดเตรียมและตรวจสอบเอกสารที่เกี่ยวข้องกับ PDPA** 
	- **-** จัดทำร่าง ประกาศความเป็นส่วนตัว (Privacy Notice) / นโยบายความเป็นส่วนตัว (Privacy Policy) แจ้งวัตถุประสงค์และข้อมูล
	- จัดทำเอกสารขั้นตอนการเรียกร้องตามสิทธิเจ้าของข้อมูลส่วนบุคคล (Data subject request)
	- จัดทำเอกสารความยินยอมการใช้ข้อมูลส่วนบุคคล ( Consent Form) สำหรับ ครอบคลุมกลุ่มคู่ค้า ลูกค้า และพนักงาน
	- จัดทำเอกสารข้อตกลงระหว่างผู้ควบคุมข้อมูลส่วนบุคคล และผู้ประมวลผลข้อมูลส่วนบุคคล (Data Processing Agreement)
	- จัดทำเอกสาร Personal data inventory template / การบันทึกรายการของกิจกรรม การประมวลผลข้อมูลส่วนบุคคล (Record of Processing Activities – RoPA)
	- วางแนวทางด้านกระบวนการควบคุมภายในที่เกี่ยวข้องกับ พระราชบัญญัติคุ้มครองข้อมูลส่วนบุคคล

#### **8. Case Study : ร่วมกันพิจารณาระดับความเสี่ยงของข้อมูลส่วนบุคคล**

- วิเคราะห์ "คำสั่งกรรมการผู้เชี่ยวชาญเรื่องการร้องเรียนเกี่ยวกับประเด็นกฎหมายคุ้มครองข้อมูลส่วนบุคคล" ที่เกิดขึ้นกับธุรกิจต่างๆในปัจจุบัน
- การประเมินผลกระทบการละเมิดข้อมูลส่วนบุคคล
- รายละเอียดการพิจารณาข้อมูลส่วนบุคคลกรณีเกิดการแจ้งเหตุข้อมูลรั่วไหล
- ศึกษาเคส "การซื้อขายข้อมูล" ที่เกิดขึ้นในโลกออนไลน์
- **9. ฝึกปฏิบัติ Work Shop เพื่อนำไปปฏิบัติใช้ได้จริง**
	- การบันทึกรายการของกิจกรรมการประมวลผลข้อมูลส่วนบุคคล (Record of Processing Activities – RoPA)
	- ฝึกการวิเคราะห์ การใช้ PDPA Lawful Basis ฐานการประมวลผลข้อมูลส่วนบุคคล
	- การแต่งตั้งตำแหน่งหน้าที่ที่สำคัญเกี่ยวกับ PDPA ในองค์กร
- **10. ถาม-ตอบปัญหาและแลกเปลี่ยนความคิดเห็น / Discuss ประเด็นปัญหาที่เกิดขึ้น**

#### **วิทยากร**

### **คุณเอกรัตน์ บุณยรัตนกลิน**

- **• กรรมการบริหารและประธานสำนักตรวจสอบพิเศษ**
- **บริษัท ตรวจสอบภายในธรรมนิติจำกัด • ICDL Personal Data Protection Certificate**
- **• บทบาทและความรับผิดชอบของเจ้าหน้าที่ คุ้มครองข้อมูลส่วนบุคคล (DPO) ตาม พ.ร.บ. คุ้มครองข้อมูลส่วนบุคคล (PDPA)**

**ยิ่งอบรมมาก ยิ่งเสียภาษีนอย คาอบรมสามารถลงรายจายไดเพิ่มขึ้นถึง 200%**

**ดูรายละเอียดหลักสูตรเพิ่มเติมได้ที่ www.dst.co.th สำรองที่นั่ง TEL 02-555-0700 กด 1**

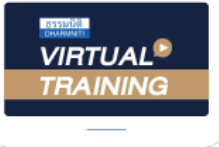

้บริษัท ฝึกอบรมและสัมมนาธรรมนิติ จำกัด

้จัดอบรมหลักสตรออนไลน์ ผ่าน zoom

## หลักสูตรนี้ไมนับชั่วโมง

้ผู้ทำบัญชี **และ** ผู้สอบบัญชี

## <u>ขั้นตอนการสมัครและเข้าใช้งาน</u>

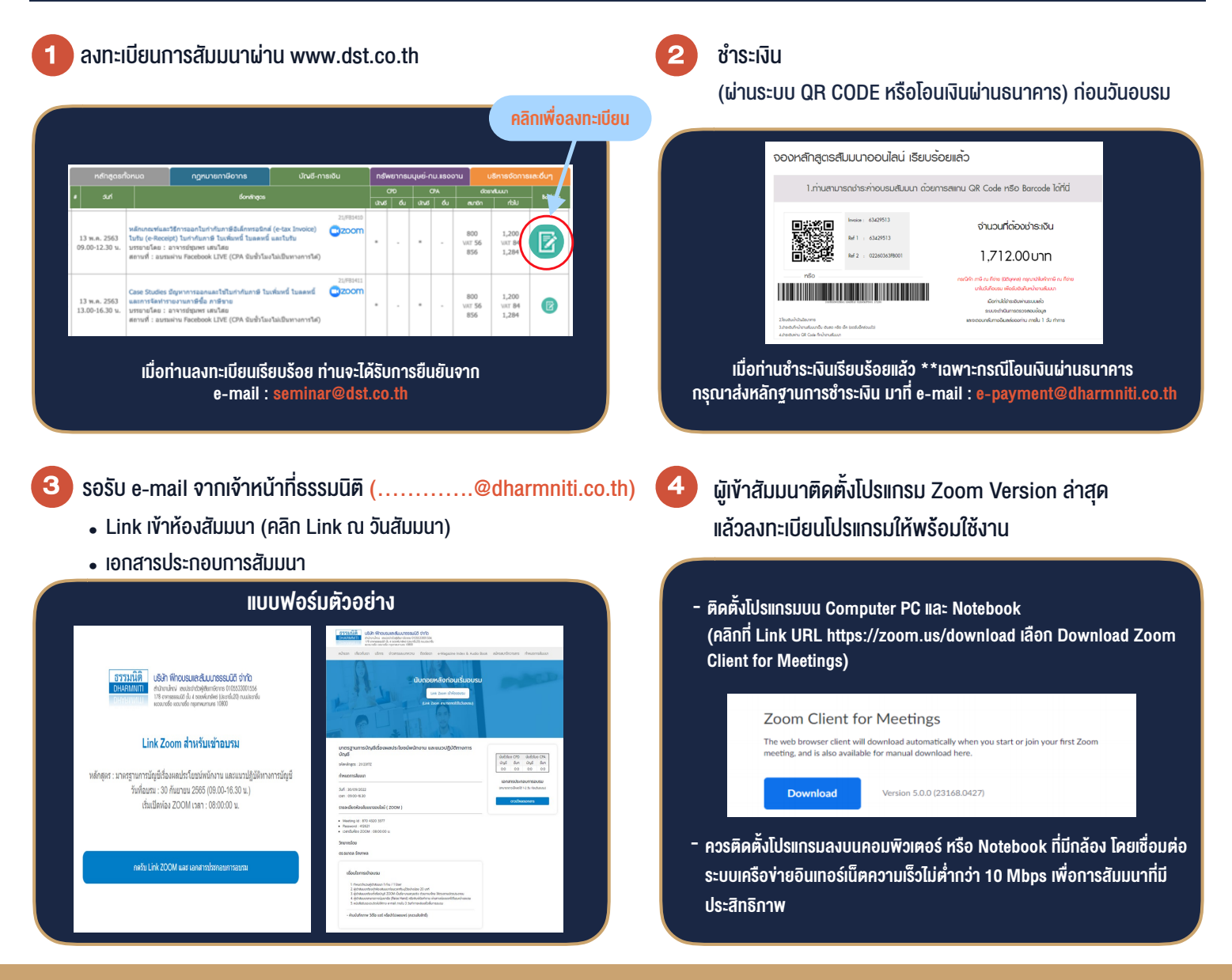

#### เงื่อนไขการเขาอบรม

- 1. กำหนดจำนวนผูเขาสัมมนา 1 ทาน / 1 User
- 2. ผูเขาสัมมนาตองเขาหองสัมมนากอนเวลาที่ระบุไวอยางนอย 20 นาที
- 3. ผูเขาสัมมนาตองตั้งชื่อบัญชี ZOOM เปนชื่อ-นามสกุลจริง ดวยภาษาไทยใหตรงตามบัตรประชาชน
- 4. ผูเขาสัมมนาสามารถกดปุมยกมือ (Raise Hand) พิมพ์ข้อคำถามผ่านช่องทางแชทได้ในระหว่างการอบรม
- 5. หนังสือรับรองจะจัดสงใหทาง e-mail ภายใน 3 วันทำการ หลังเสร็จสิ้นการอบรบ
- 6. เมื่อทานชำระเงินบริษัทฯจะสง Link การเขาสัมมนาและไฟลเอกสาร ้ล่วงหน้า 3 วันทำการก่อนวันสัมมนา โดยทางบริษัทฯ ขอสงวนสิทธิ์ ในการยกเลิกและคืนเงินทุกกรณี

- ห้ามบันทึกภาพ วีดีโอ แชร์ หรือนำไปเผยแพร่ (สงวนลิขสิทธิ์) -